University of Ulster at Magee, Friday 15<sup>th</sup> June 2012

## Latent Transition Analysis

Dr Oliver Perra Institute of Child Care Research Queen's University Belfast

email : o.perra@qub.ac.uk

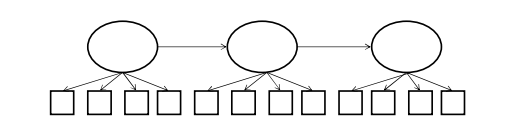

Overview of latent class and latent transition models

# Latent Class Analysis

- Part of "mixture" models
- Assumption: unobserved heterogeneity in the population • Given a set of categorical indicators, individuals can be divided into subgroups (latent classes) based on an<br>*unobserved* construct (e.g. Disordered v. Non-Disordered)
- Latent classes are mutually exclusive and exhaustive
- Individuals in each class are supposed to behave in the same manner (similar parameter values) – Intra-group homogeneity
	-
	- Inter-group heterogeneity
- Latent classes describe the associations among the observed categorical variables

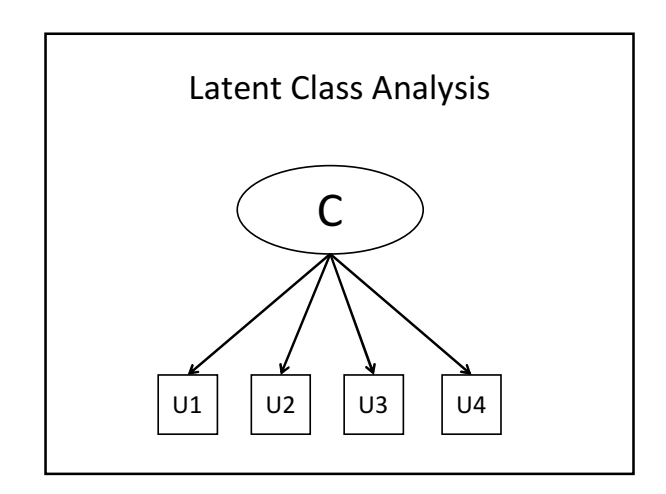

## Latent Class Analysis

#### • Parameters of the model are:

– Probability of being in each class (membership)

– Probability of fulfilling each criterion (e.g. endorsing an item) given class membership

- E.g. Probability of providing correct response to a test given membership in the "Mastery" latent class.
- Furthermore, the model provides probability of being in each class for each individual (posterior probability)

#### Latent Class Analysis

- Categorical indicators : a b c d
- Latent class: x
- P  $_{abcdx} = p_x * p_{a|x} * p_{b|x} * p_{c|x} * p_{c|x}$

Sum  $p_x =$  Sum  $p_{a|x} =$  Sum  $p_{b|x} =$  Sum  $p_{c|x} =$  $=$  Sum  $p_{\text{clx}} = 1$ 

#### Assumption of conditional independence

• Manifest variables are independent given latent class – Put it another way: the observed relationship between manifest variables (answers to questions, success in test

items, etc.) is attributable to a common factor

- If X is the latent variable with different classes, A and B are categorical outcomes:
- P abx = P  $(a=1|x=1) * P(b=1|x=1) * P(x=1)$
- with a=1  $\rightarrow$  pass in a ; b=1  $\rightarrow$  pass in b; x =1  $\rightarrow$  mastery The probability any mastery respondent passes both tests (P of 111) is equal to the product of their estimated conditional probability of passing test a and estimated probability of passing test b
- Some variables are unlikely to be conditionally independent (e.g. related symptoms).

#### LC: Model Estimation

- Iterative maximum-likelihood estimation approaches
- Begin with a set of "start values" and proceed with re-estimation iterations until a criterion is met (usually convergence: each iteration in parameter estimation approaches some predesigned small change)
- Expectation-Maximization algorithm : robust with respect to initial start values
- Problems of local optima : convergence to local solutions

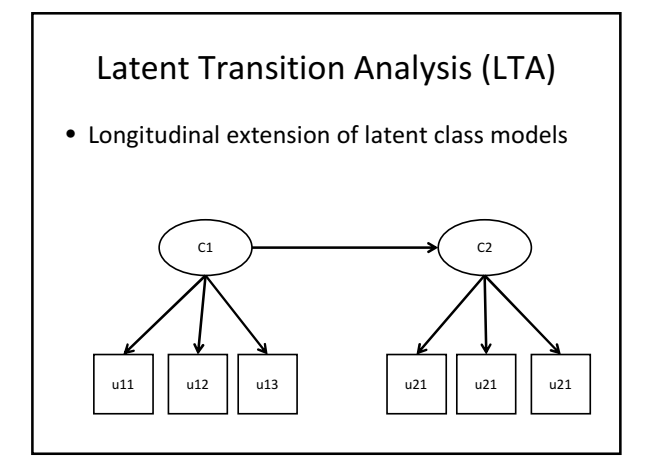

## LTA v. Growth models

- In growth models the focus is on average rate of change over time and the growth process is assumed to be continually occurring at the same rate
- In LTA, change can be discontinuous : movement through discrete categories or stages
	- "Qualitative growth": changes not restricted to quantitative growth
	- Different people may take different paths

## Examples of LTA applications - I

- Stages of change for smoking cessation (Martin, Velicer & Fava, 1997)
	- 4 stages:
		- Pre-contemplation
		- Contemplation
		- Action
		- Maintenance
	- Movement was not always linear (forthsliders and backsliders; 2-stage progressions)
	- Probability of forthsliding> backsliding
	- Greater probability to move to adjacent stages than 2 stage progression

## Examples of LTA applications - II

- LTA used to evaluate the stability of Typically Developing v. Reading Disability classification across grades 1 to 4 (Compton et al., 2008)
	- Results suggested a fair amount of stability
	- Results also suggested the importance of including a word reading fluency item in the model estimation, particularly after grade 1: inclusion of this indicator reduced "false negatives"

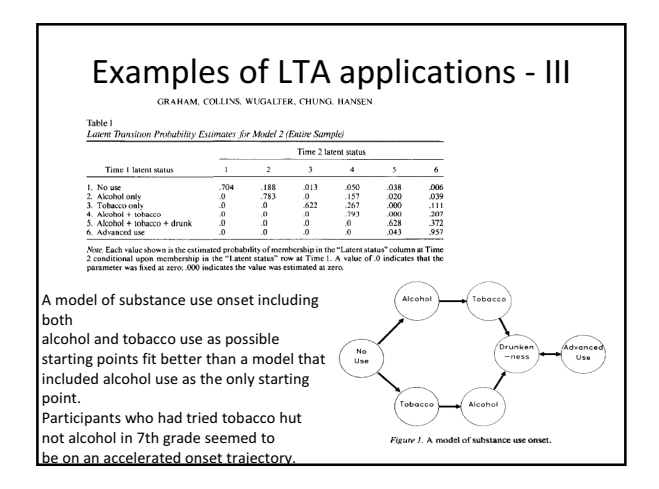

## Latent Transition Analysis (LTA)

- Allows specification of number of stages in a model
- Transitions consistent with model, e.g. Cannabis lifetime use  $\rightarrow$  no use (?)
- Estimate prevalence of class membership at first time of measurement
- Incidence of class transitions
- Probability of particular item responses conditional on stage membership

## Example of LTA (Nylund, 2007)

- A longitudinal study of over 1,500 middle-school students in US
- Students completed 6-item Peer Victimization Scale in grade 6, 7 and 8 (e.g. being picked on, laughed at, hit and pushed around, etc.)
- Responses to items dichotomised

Note that is not necessary that items have the same number of response categories

# Example of LTA (Nylund, 2007)

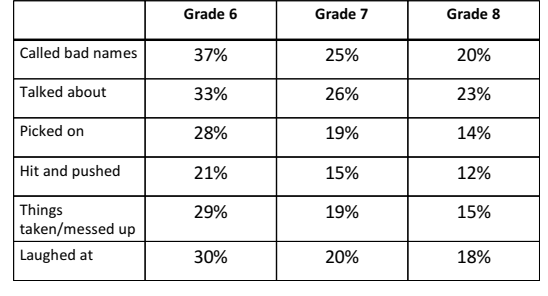

Proportion endorsed for 6 binary items by grade

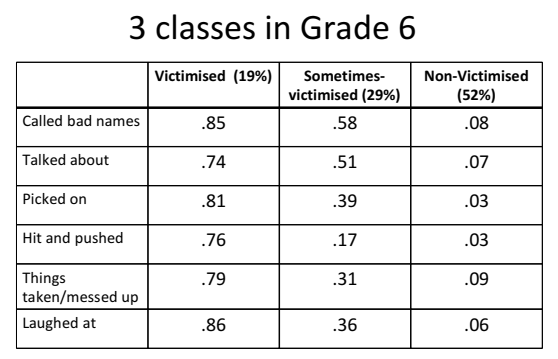

Conditional item response probability (probability of endorsement) by latent class

# 3 classes in Grade 7

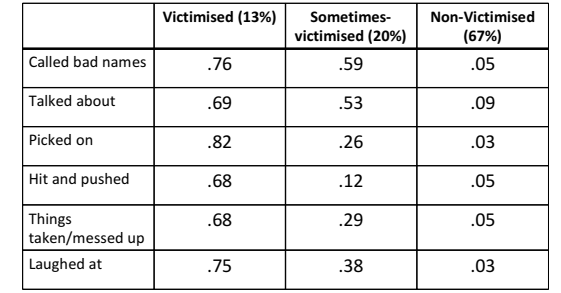

Conditional item response probability (probability of endorsement) by latent class

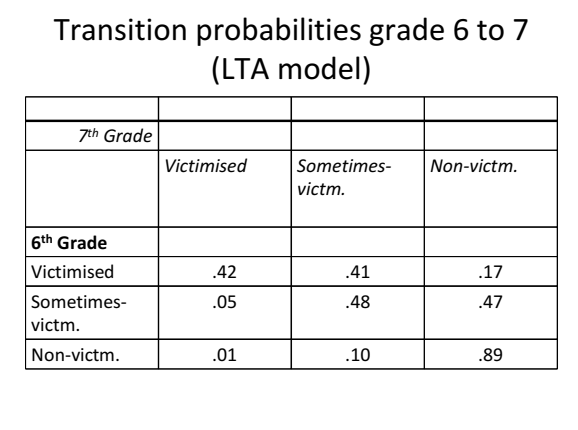

#### N of classes at each occasion

- Many LTA models will consider the same number of classes at each occasion
- However, there may be cases where the number of latent classes may be different across time:
	- e.g. : 2 classes of exposure to violence may be sufficient in early adolescence, but 5 classes may be necessary to describe heterogeneity of violence exposure in late adolescence (more diversity in phenomenon)
- The interpretation of each class is a function of its item response probabilities (see next)

#### LTA parameters

- Item response probabilities (some refer to these as rho, ρ )
	- Probability of endorsing a category of response at time t (e.g.: 1, 2,..., t) given latent status membership at time t
	- These allow to interpret latent statuses (e.g. Higher probability of endorsing victimisation items  $\rightarrow$ victimised class)
	- One for each time-status-item combination
		- Constraints can be assumed and tested: E.g. identical across measurement occasions (measurement invariance)?

### LTA Parameters (ctd.)

- Latent class prevalence at time t: probability of being in latent class a at time t
- Some (e.g. Collins) refer to these parameters as delta δ (with a subscript for class and time, e.g.  $\delta_{\rm at}$  )
	- E.g. In Nylund's study, prevalence of "victimised" class in grade 6 was 19%, thus  $\delta_{\nu 6}$  = . 19)

## LTA Parameters (ctd.)

• Transition probabilities: Probability of class b membership at time 2 given membership to class  $a$ at time 1

E.g. Probability of being in "victimised" class in grade 7 given membership to "non-victimised" in grade 6 (= .01)

- Usually referred to as tau τ and underscript indicating class membership at time t given membership at time 1 , e.g.:
	- $-\tau_{b|a}$
	-
	- $-\tau_{1|3}$

The latter indicates probability of being in class 1 at time 2 given (|) membership in class 3 at time 1

## LTA Parameters (ctd.)

• τ parameters arranged in a transition probability matrix like this:

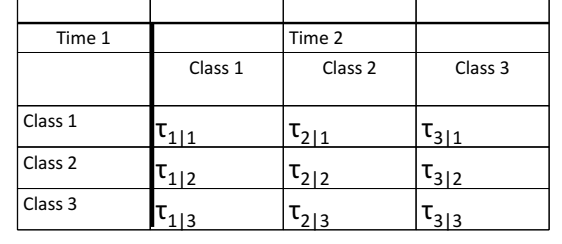

## LTA Parameters (ctd.)

• Restrictions and constraints can also be imposed on transition parameters:

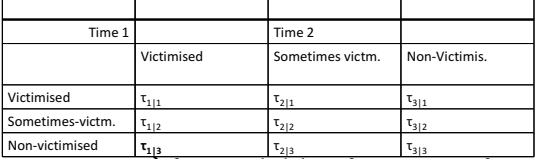

- $\begin{array}{l|l} \hline \text{Non-victimised} & \mathbf{t}_{1,3} & \mathbf{t}_{2,3} & \mathbf{t}_{3,3} \\ \hline \end{array}$  E.g.  $\tau_{1|3} = 0 \begin{array}{l} \hline \end{array}$  fixing probability of transitioning from non-victimised to victimised to 0
- Absorbing class: one that has a zero probability of exiting :  $\tau_{111} = 1 \rightarrow 100\%$  probability of being victimised at time 2 if victimised at time 1

### LTA Parameters (ctd.)

- Other restrictions and constraints can be imposed on transition parameters:
	- Transition probabilities to be the same across time points:

E.g. :The probability of transitioning from victimised to non-victimised between grades 6 and 7 the same as between grades 7 and 8

#### $\tau_{n7|v6} = \tau_{n8|v7}$

Change process assumed stationary: individuals are transitioning between classes with the same probabilities across time points

# Summary so far

- Latent Class Analysis: fundamentally a measurement model
- Latent Transition Analysis: measurement and structural model. Describes qualitative change across measurements points (2 or more)
- LTA parameters:
	- Conditional item response probabilities ρ (measurement model)
	- Prevalence of latent statuses at each time point δ
	- Transition probabilities between two time points τ

## LTA Steps

- Step 1: Investigate measurement model alternatives for each time point (separately for each time point)
- Step 2: Test for measurement invariance across time
- Step 3: Explore specification of the latent transition model without covariates – Investigate transition probability specifications
- Step 4: Include covariates in LTA model
- Step 5: Include distal outcomes

Step 1

# Investigate measurement model alternatives

#### Step 1: Investigate measurement model alternatives

- Decision does not involve only statistical indicators of fit to data, but also interpretability of results and aims of the study.
- "The choice of factor analysis or LCA is a matter of which model is most useful in practice. It cannot be determined statistically, because data that have been generated by an m-dimensional factor analysis model can be fit perfectly by a latent class model with m+1 classes"
	- Muthén & Muthén (2000). Integrating person-centred and<br>variable-centred analyses. Alcoholism: Clinical and Experimental Res.
- If the aim is diagnosis or categorisation, then use LCA (avoids the use of arbitrary cut-points or ad-hoc rules)

## Step 1: investigate measurement model

- 1.1 if LCA  $\rightarrow$  determine number of classes at each time point
- 1.2 Test restrictions on item response parameters
- 1.3 Validate results including covariates

# Determining n of classes

- The standard procedure is to test a series of LC models : from 2-class to n-class
- No accepted single indicator to decide on the appropriate number of classes:
	- Although log-likelihood value is provided in estimation, this cannot be used to compare models with different n classes (e.g. 2- vs. 3-class) via Likelihood Ratio Test (LRT)

### Determining n of classes (ctd.)

- Consider  $\chi^2$  and likelihood ratio chi-square test G<sup>2</sup>
- Use information criteria (the lower the value the better the fit)
	- AIC penalises by number of parameters  $\rightarrow$  preference for "simpler" models
	- BIC penalises by number of parameters and sample size
	- Mplus provides the sample-size adjusted BIC

#### LC statistics and information criteria

- $\chi^2$  = Sum [ (observed f. expected f. ) <sup>2</sup> / exp. f. ]
- $G^2 = 2$  sum [obs. f. \* ln (obs. f. / exp. f.)]
- $AIC = G^2 2 df$
- BIC =  $G^2 df * [ln(N)]$
- Sample-size adjusted BIC :  $N * = (N + 2) / 24$

## Practical

- Introduction to Mplus language
- Estimation of LC model using Mplus
- Imposing constraints on measurement parameters using Mplus

## Intro to LCA in Mplus

- Mplus uses:
	- input files to instruct how to read separate data file, to specify type of analysis and model and to request information in output file and other functions (additional files, plots, etc.).
	- Results are reported in the output file
	- It can also provide (under request in input) files that can be used to create graphs
	- It can provide (under request) files with model parameters

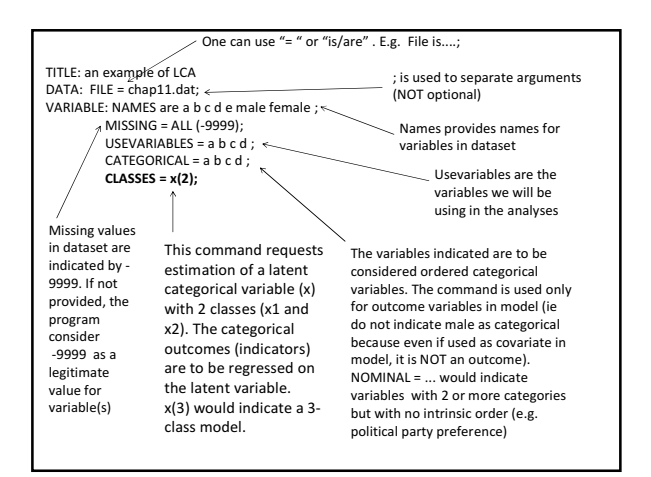

#### Intro to Mplus (ctd.)

- Latent classes are indicated under the "Variable" command because they are effectively considered (unobserved) variables in the dataset.
- Unless specified otherwise (more about this later...) the outcome variables and the other variables in "usevariables" are regressed onto the latent categorical variable

# Intro to Mplus (ctd.)

The other essential bit to conduct LCA:

ANALYSIS: TYPE = MIXTURE;  $STARTS = 100, 10$ STITERATIONS = 20;

TYPE: MIXTURE in the ANALYSIS command invokes a mixture model algorithm (necessary for "mixture" models such as LCA, LTA, LCGA, GMM, etc).

The default estimator for this type of analysis is Maximum Likelihood with robust standard errors (MLR in Mplus). [This can be changed with command ESTIMATOR =...]

By default, ML optimization in two stages: initial one with 10 random sets of starting values; 2 optimisations with highest likelihoods used as starting values in the final stage. This is what would happen if you do not provide the STARTS command in ANALYSIS. In the example above, 100 random sets are used, with 10 values with highest likelihood used in the final stage. Increase n starts is often necessary for the model to converge.

The max number of iterations allowed in initial stage is 10 by default, but can be increased (in the example STITERATIONS = 20) for more thorough investigation of multiple solutions

#### Intro to Mplus (ctd.) The other important part is the MODEL:

MODEL: %OVERALL%

!this is the part of the model common for all !classes [x#1];

%x#1% [a\$1-d\$1] (1-5);

%x#2%

 $[a$1-d$1] (6-10);$ 

command. It is not necessary to specify a model if you are conducting a simple LCA, with no covariates and no restrictions on parameters (omit the MODEL command completely in this case). %overall% describes the part of the model that is common to ALL latent classes (e.g. latent class affiliation is regressed on covariate x). %x#1% is used to specify the part of the model that differs for class 1, %x#2% specifies the part of the model specific to class 2 ... And so on (if more than 2 classes)

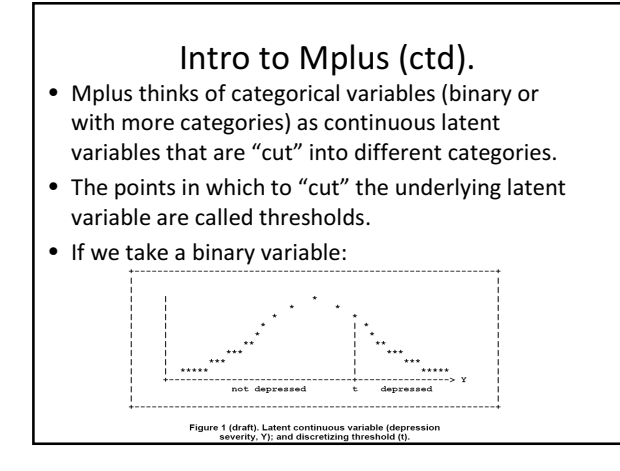

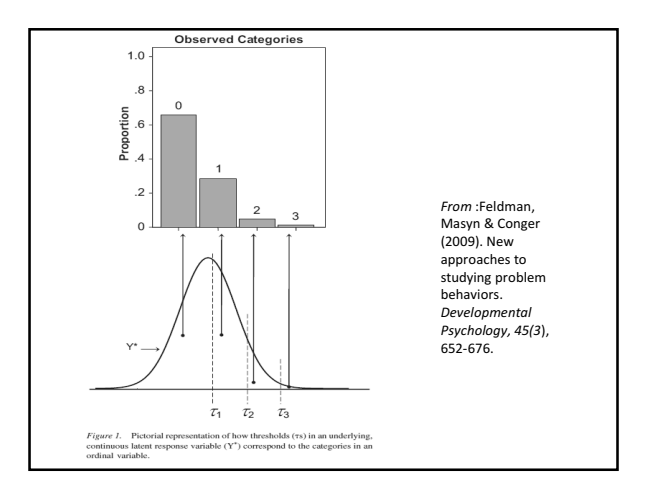

# Intro to Mplus (ctd.)

- We are considering a model with 4 binary indicators: – a b c d
- Categories of response are "No" (category 1) and "Yes" (category 2)
- Indicators have one threshold each [a\$1 b\$1 c\$1 d\$1]; the threshold represents the point in which the underlying distribution is cut to create the two response categories
- We want to fit a two-class model: x (latent class)  $\rightarrow$  x#1 (latent class 1) x#2 (latent class 2)
- In the same manner as for observed categorical variables, we need to estimate a threshold for  $x \rightarrow [x\#1]$  that cuts the distribution into two categories

## Intro to Mplus(ctd).

- Number of thresholds = n of categories -1 (a binary variable needs only one cut to create two categories).
- Thresholds are indicated by the name of the variable followed by  $\frac{1}{2}$  and the progressive number: all within square brackets.
- A variable a with 3 categories (e.g. not yet, sometimes, often) would have 2 thresholds:  $-$  [a\$1; a\$2]
- The asterisk \* is used to free a parameter. If followed by a number, it assigns a starting value to the thresholds;
- @ is used to fix the value of a thresholds to some predefined value (e.g. -15)

#### Thresholds are in a logit scale:

The LCA model with p observed binary items u, has a categorical latent variable C with K classes (C = k; k = 1,<br>2, ..., K). The marginal item probability for item u<sub>j</sub> = 1 (j<br>= 1, 2, ..., p) is given by:

P ( $u_j = 1$ ) = sum P(C=k) \* P ( $u_j = 1$  | C = k)

where the conditional item probability in a given class is defined by :

P (u<sub>j</sub> = j| C = k) = 1 / [ 1 + exp(- v<sub>jk</sub>) ]

where the  $v_{jk}$  is the logit for each of the  $u_{jk}$  for each of the latent classes, k

For example, if we want to constrain  $P(a=1|c=1) = .05$ , we fix logit threshold  $v(jk)$  to -2.95  $\rightarrow$  [a\$1@-2.95]; A threshold = 0 will make  $P(a=1|c=1)$  = .50 ...and so on

# Intro to Mplus (ctd.)

MODEL: %OVERALL% !this is the part of the model common for all !classes

 $[x#1]:$ %x#1%

 $\frac{1}{6}$ <br> $\frac{1}{2}$  (a\$1-d\$1] (1-4); %x#2%

 $[a$1-d$1] (5-8);$ 

%x#1%  $[a51]$ 

 $\int_{a}^{b}$ 

 $[d$1]$ 

This means that the threshold for the latent categorical variable is being estimated: where do you cut the latent variable distribution to form two latent classes, as specified by CLASSES = x(2); estimates prob of being in x1 class The parentheses after the indicators' thresholds assign a name (if a letter is used) or posit a constraint (if a number used) to each of these parameters.

If we wanted the thresholds of a, b, c and d to be the same for x1 and x2, we would have written:

%x#1%  $[a$1-d$1] (1-4);$ %x#2% [a\$1-d\$1] (1-4);

By doing this, we are making the thresholds, therefore the item response probabilities, the same for x=1 and x=2

#### Constraints on measurement model: Parallel indicators

MODEL:

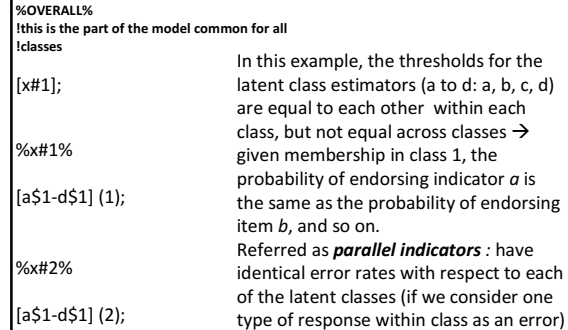

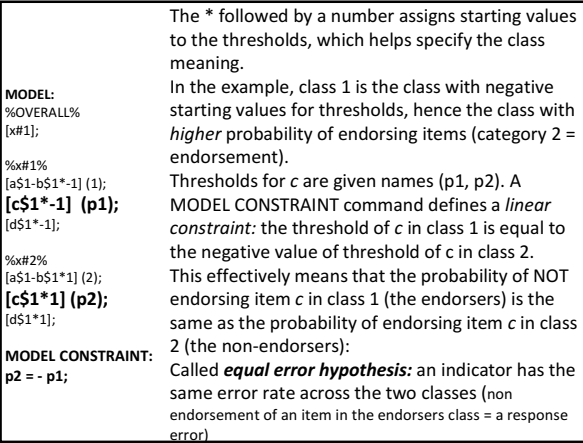

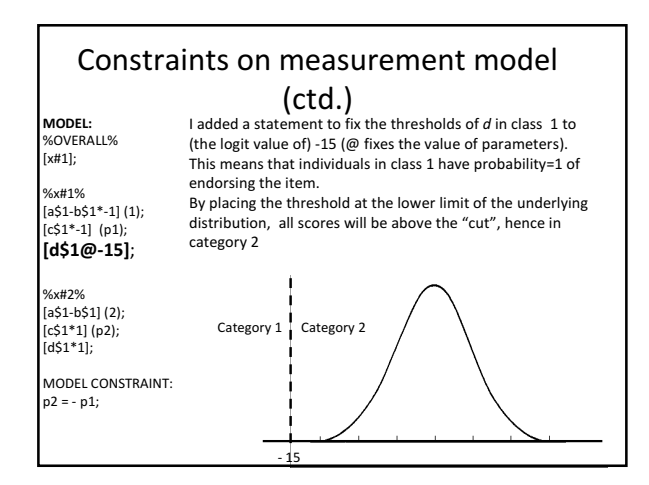

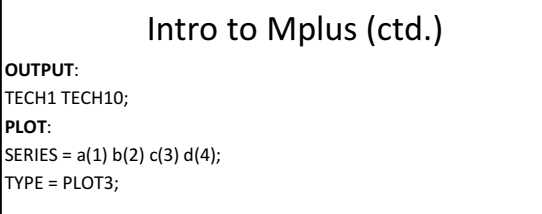

Command OUTPUT allows you to choose options regarding information in the output. TECH1 for example will report arrays containing parameter specifications and starting values for all free parameters in the model (useful to check what the model is actually doing).

TECH10 reports univariate, bivariate and response pattern model fit information for the categorical dependent variables in the model. The PLOT command creates graph files that can be useful for inspecting results. TYPE = PLOT3 provides plots with histograms, scatterplots, sample proportions and estimated probabilities (e.g. item

response conditional probabilities)

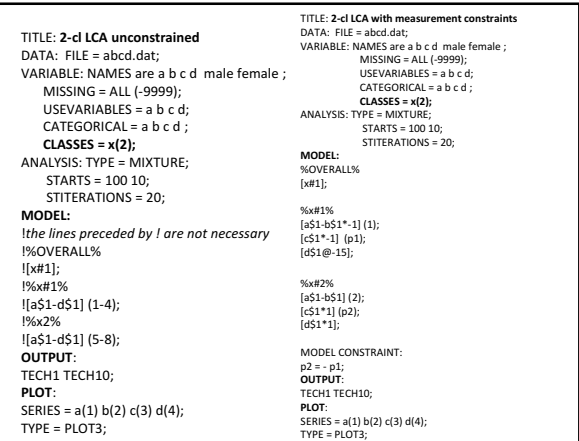

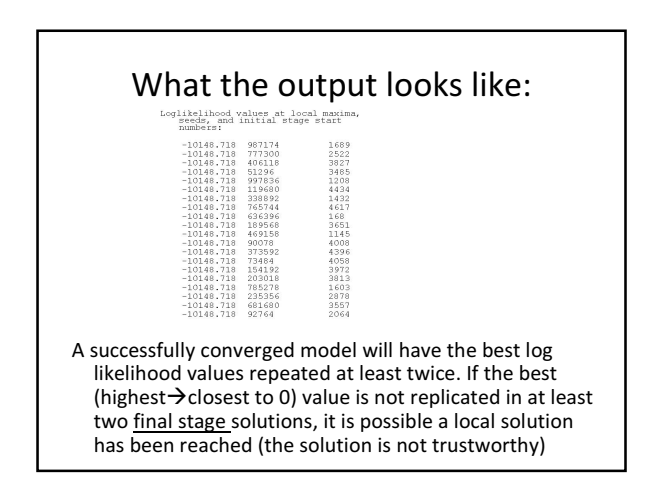

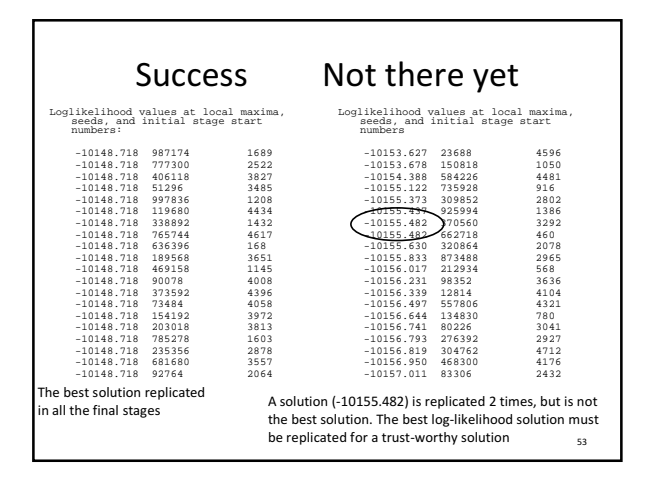

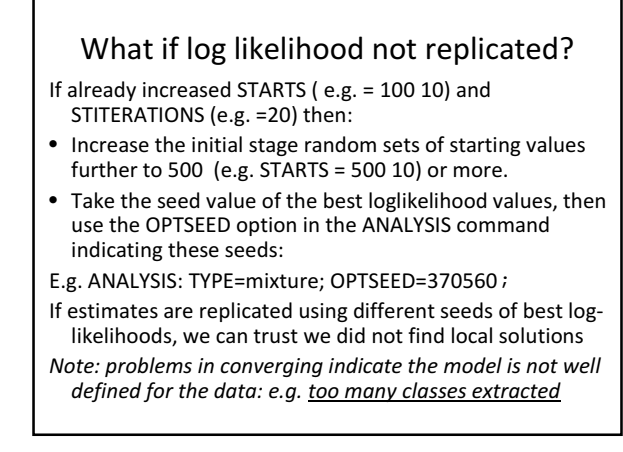

#### What does the output look like? TESTS OF MODEL FIT

#### Loglikelihood

H0 Value -2663.146 H0 Scaling Correction Factor 1.020 for MLR

#### Information Criteria

Number of Free Parameters 9 Akaike (AIC) 5344.293<br>Bayesian (BIC) 5388.462 Bayesian (BIC) Sample-Size Adjusted BIC 5359.878  $(n^* = (n + 2) / 24)$ 

# What does the output look like?

Chi-Square Test of Model Fit for the Binary and Ordered Categorical (Ordinal) Outcomes

Pearson Chi-Square

Value 3.509 Degrees of Freedom 6 P-Value 0.7428

Likelihood Ratio Chi-Square

Value 3.496 Degrees of Freedom 6 P-Value 0.7445

#### What does the output look like?

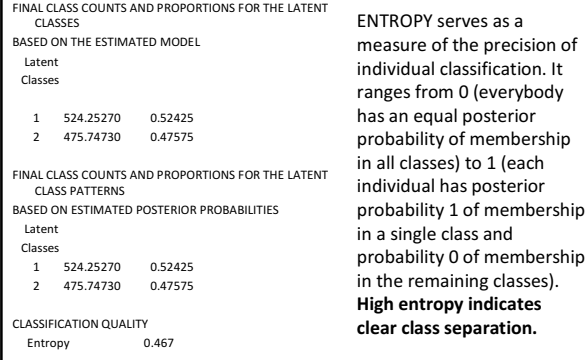

## Determining the number of classes

- Compare statistics and information criteria (BIC, AIC, samplesize adjusted BIC)  $\rightarrow$  the lower, the better fit
- Likelihood Ratio Test (LRT) not applicable: but Mplus provides a Bootstrap LRT (OUTPUT: TECH14).
	- If CLASSES=x(3); the test provides p value of 3-class vs. 2-class fit. A significant value (p < .05) would indicate a significant improvement in fit with the inclusion of a third class.
- Mplus provides another similar test (Vu-Luong-Mendell-Rubin  $\rightarrow$  TECH11)
- Consider Entropy (if the aim is finding homogenous clusters)
- Inspect bivariate and response patterns standardised residuals (TECH10): the model with more significant residuals (>|1.96|) has lower fit
- Interpretability of results

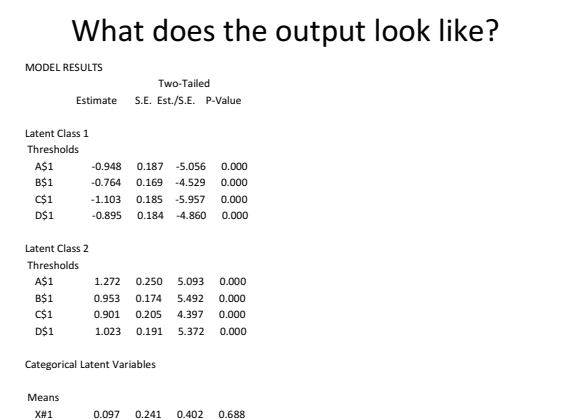

#### What does the output look like?

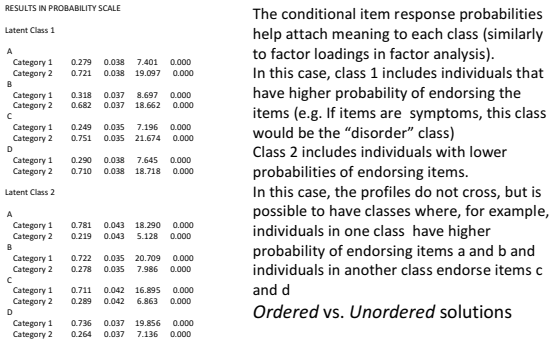

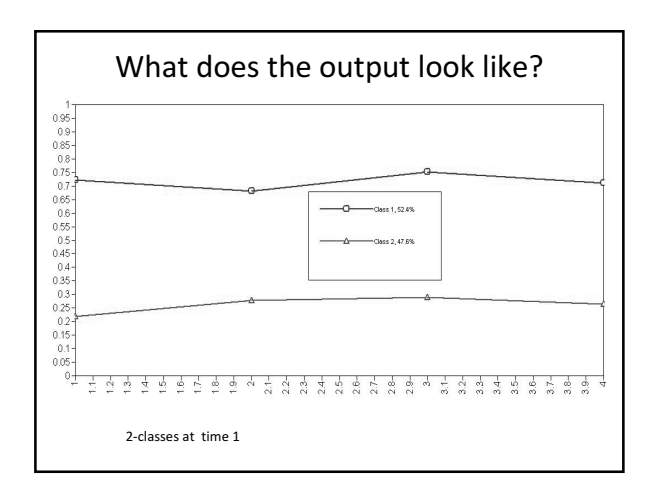

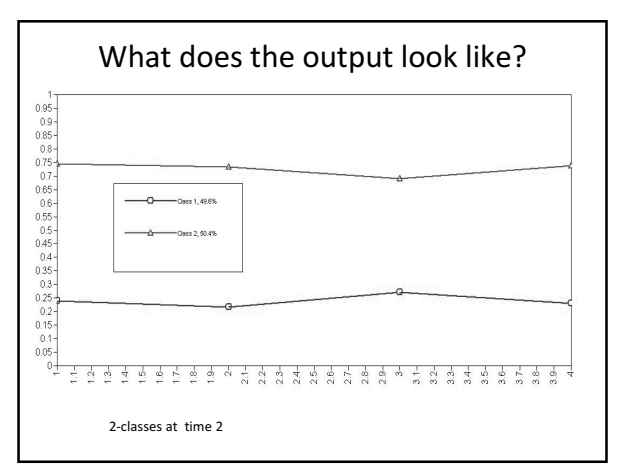

# Step 1 : Validate results of LCA

- Test associations between latent classes (cross-sectional) and covariates: do they make sense?
	- E.g. Does the "victimised" latent class at each age point relate to known risk factors of this process (e.g. School safety)?
- It is also possible to investigate differential item functioning:
	- Two individuals in the same latent class have different item endorsement probabilities.
- Note that the introduction of covariates (and distal outcomes) may change the model parameters, including class profiles and their respective size (more on this later)

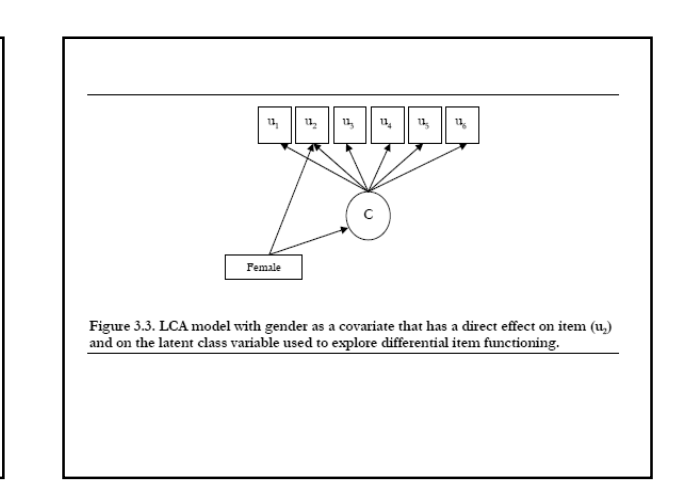

# Validate results of LCA (ctd.)

- In Mplus, the regression of one variable on another one is expressed by "ON" in the MODEL command.
- To regress latent variable class on covariate gender (coded male)  $\rightarrow$ class ON male;
	- Regression of class on male: the dependent (class) is regressed on the covariate (male)

# VARIABLE:

NAMES are a1 b1 c1 d1 male; USEVAR are a1-d1 male; CATEGORICAL are a1-d1; CLASSES are class(2); MODEL: %overall% **class on male;** 

## Summary Step 1

- Assuming classification is the aim, determine the number of classes at each time point (consider information criteria, model residuals, interpretability of results, etc.)
- It is possible to test constraints on measurement model
- Test associations with covariates and DIF

Step 2: Investigate measurement invariance

## Step 2: Investigate measurement invariance

- Assume we have settled for a measurement model at each time point (LCA), identified the number of classes and decided on other parameters constraints (e.g. parallel indicators)
- If the same number and type of classes across time, we can explore measurement invariance:
	- Equality of parameters of the measurement models, the conditional item response probabilities
- Measurement invariance assures that latent statuses can be interpreted in the same way across time

#### Types of measurement invariance

- Full invariance: conditional item probabilities are invariant across measurement occasions
- Same number and type of classes occur at each time point
- Full measurement non-invariance: no constraints on measurement parameters across time
	- Even if the same n of classes, their profile and their meaning may be different
- Partial measurement invariance: equality of constraints for some measurement parameters across time
- Assumptions tested before imposing relationships between latent variables

#### Measurement invariance

- Reduces the number of parameters estimated (as well as computation)
- Makes interpretation of parameters straightforward
- However, it may not be plausible, depending on the nature of latent classes, indicators, period spanned by measurement points

## Mplus : cross-sectional LCA

- We assume 4 indicators (a b c d) measured at time 1 (a1 b1...d1) and at time 2 (a2...d2)
- We estimate two latent categorical variables, with two classes each (latent variables are x at time 1 and y at time 2).
- How can you make sure indicators a1 to d1 are regressed on x and a2 to d2 are regressed on y using Mplus?

#### Mplus: cross-sectional LCA (cd.)

- VARIABLE: NAMES ARE a1 b1 c1 d1 a2 b2 c2 d2 cova; usevar are a1-d1 a2-d2;
- $CATEGORICAL = a1-d1 a2-d2$ ;  $CLASS = x (2) y(2)$ ;

 $ANAIYSIS: TYPE = MIXTUIRF:$ STARTS = 100 10; STITERATIONS = 20;

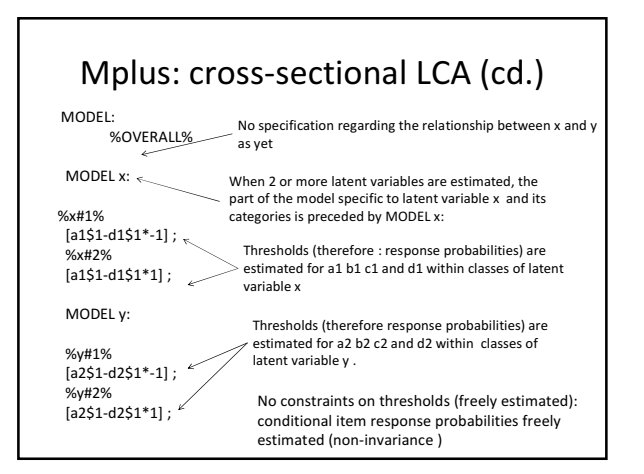

#### Mplus: cross-sectional LCA (ctd.) Full measurement invariance MODEL: %OVERALL%

MODEL x:

%x#1%  $[a1$1-d1$1*-1]$   $(1-4);$ 

%x#2% [a1\$1-d1\$1\*1] (5-8);

MODEL y:

#### %y#1%

 $[a2$1-d2$1*-1]$   $(1-4);$ %y#2% [a2\$1-d2\$1\*1] (5-8);

Thresholds (therefore: response probabilities) are<br>constrained to be the same for a1 in x1 and a2 in y1,<br>or else: P(a1=1 | x=1) = P (a2 = 1 | y =1). The same is<br>true for indicator b in class 1 of x and y, and so on.

Similar constraints are imposed for class 2 of x and y (5-8)

In this way, we specify a full-measurement invariance model

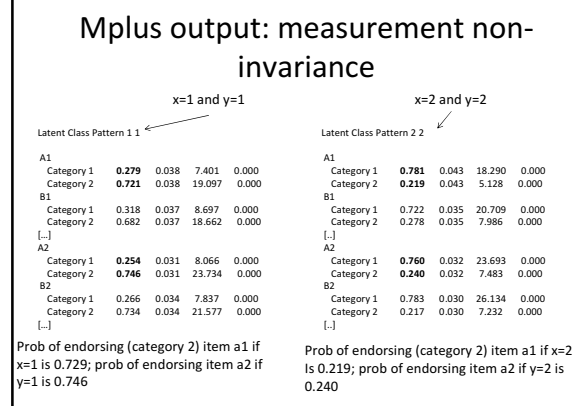

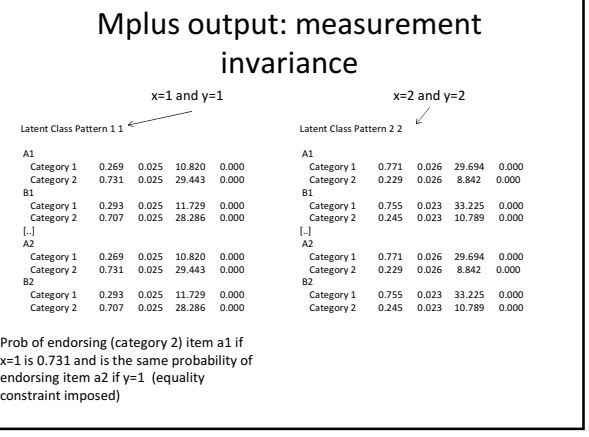

#### Test for measurement invariance Run LRT test:

• Invariance: TESTS OF MODEL FIT

#### • Non-invariance: TESTS OF MODEL FIT

Loglikelihood

H0 Value -5295.298 H0 Scaling Correction Factor 1.011 for MLR

#### Information Criteria

Number of Free Parameters 18 Akaike (AIC) 10626.597 Bayesian (BIC) 10714.936 Sample-Size Adjusted BIC 10657.767

Loglikelihood H0 Value -5300.601 H0 Scaling Correction Factor 1.012 for MLR Information Criteria

Number of Free Parameters 10 Akaike (AIC) 10621.202 Bayesian (BIC) 10670.280 Sample-Size Adjusted BIC 10638.519

# Test for measurement invariance Run LRT test:

- $LR = -2 * (LO-L1)$ L0 = log-likelihood null
- model (model with equality constraints)
- L1= log-likelihood of unconstrained model

When using MLR estimator (as default in Mplus), LR needs to be adjusted using scaling factor

- $LR = -2 * (10 11 / cd)$ cd = [(p0\*c0)-(p1\*c1)]/(p0- p1)
- c0 = scaling factor null model
- c1 = scaling factor alternative model
- p0 = parameters in null model
- p1 = parameters in alternative model

# Test for measurement invariance Run LRT test:

#### • Non-invariance: TESTS OF MODEL FIT

Loglikelihood H0 Value -5295.298 H0 Scaling Correction Factor 1.011 for MLR Information Criteria

Number of Free Parameters 18

# Loglikelihood H0 Value -5300.601 H0 Scaling Correction Factor 1.012 for MLR

• Invariance: TESTS OF MODEL FIT

Information Criteria Number of Free Parameters 10

 $Cd=[(10*1.012)-(18*1.011)] / (10-18) = 1.0097$  $LR = -2$  [-5300.601-(-5295.298)]/1.0097 = 10.50  $Df = (p1-p0) = 18 - 10 = 8$ Chi square  $(10.50, 8) = .23$ 

#### The LRT indicates no significant worsening of fit if equality constraints imposed: assume measurement invariance

## Partial Measurement Invariance

• Many different options, e.g.:

> • Time-specific structure of one class: in the example class 1 of x and y (time 1 and 2) is freely estimated across time, while equality constraints are imposed on class of x and y (this class is invariant)

MODEL x: %x#1% [a1\$1-d1\$1\*-1] ; %x#2%<br>[a1\$1-d1\$1\*1] **(5-8)**; MODEL y: %y#1%  $[a2$1-d2$1*-1]$  ; %y#2%<br>[a2\$1-d2\$1\*1] **(5-8);** 

#### Partial Measurement Invariance

#### • Many different options,

#### e.g.:

• Differential item functioning with respect to time: one item (or more) within a class is noninvariant across time  $(a$  in class 1 of  $x$  and  $y$ ), while the rest of the parameters are held invariant

MODEL x: %x#1%  $[a151*-1]$ ;  $[b1$1-d1$1*-1]$  (2-4); .<br>%x++2% [a1\$1-d1\$1\*1] (5-8); MODEL y: %y#1%  $[a251*1];$  $[b2$1-d2$1*-1]$  (2-4); %y#2% [a2\$1-d2\$1\*1] (5-8);

#### Explore transitions based on crosssectional results

- Before imposing relationships between latent variables, it may be useful to inspect transitions between latent classes estimated cross-sectionally to get some preliminary idea of the type of movement in the sample across time.
- Use the modal class assignment (each individual assigned to the class with highest posterior probability).
- In Mplus: include "IDVAR=idnumber" in VARIABLE !this tells Mplus to include an ID variable (idnumber) in the data file.
- Command SAVEDATA writes a file: SAVEDATA: file is modalclass\_c2.dat; SAVE = cprob ; !cprob includes the modal class assignment !and the probability of being in each class for each individual in the !sample

# Summary Step 2

- Measurement invariance needs to be investigated before imposing a relationship between latent statuses at each time point
- Full measurement invariance facilitates estimation and interpretation, but may sometimes not be a plausible assumption
- If full measurement invariance not tenable, test partial measurement invariance (e.g. a time invariant "normative" class of non-victimised adolescents or non-violent children)

Step 3: Explore specification of the latent transition model without covariates

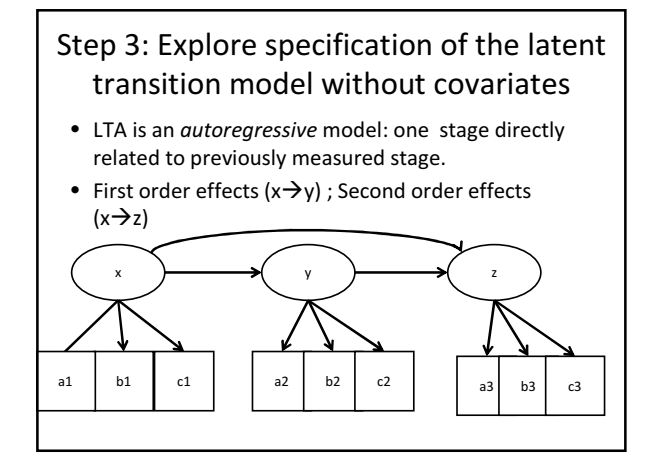

# Step 3: Explore LTA solution

- 3.1 Impose constraints on transition probabilities
- 3.2 First and second order effects
- 3.3 Stationary transitions (if 3 time measurements and no covariates)
- 3.4 Latent higher-order covariates (Mover-Stayer model)
- 3.5 Model fit

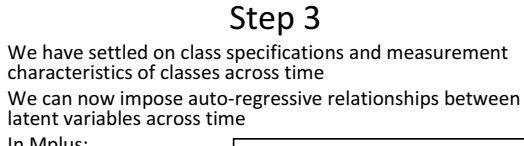

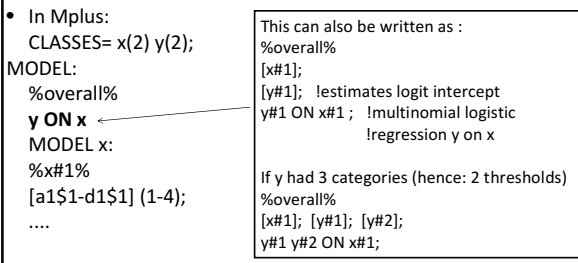

## Step 3.1: Restricting transition probabilities

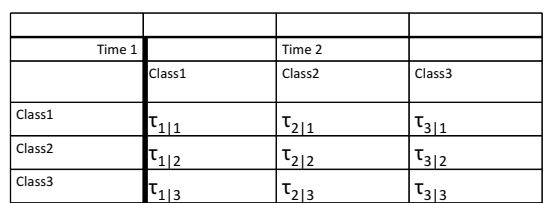

• Some tau parameters can be fixed

• This can help express a model of development (e.g. No backsliding)

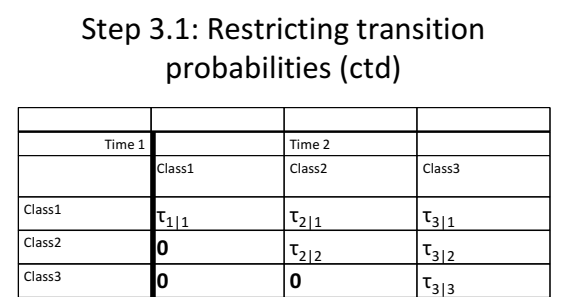

• A model of No backsliding among ordered classes:

– If the classes represented degrees of ability (from 1=less able to 3=more able), the probability of transitioning from a more advanced level to a less advanced one is fixed to 0.

#### Step 3.1: Restricting transition probabilities (ctd).

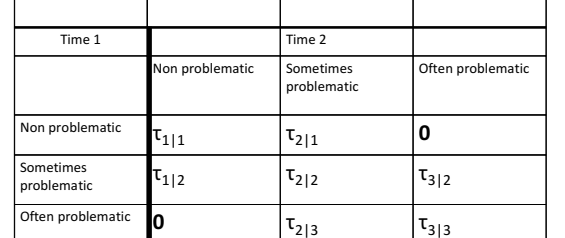

• In this example , we assume there are no transitions from a class at one extreme to a class at the other end (only transitions between adjacent stages allowed)

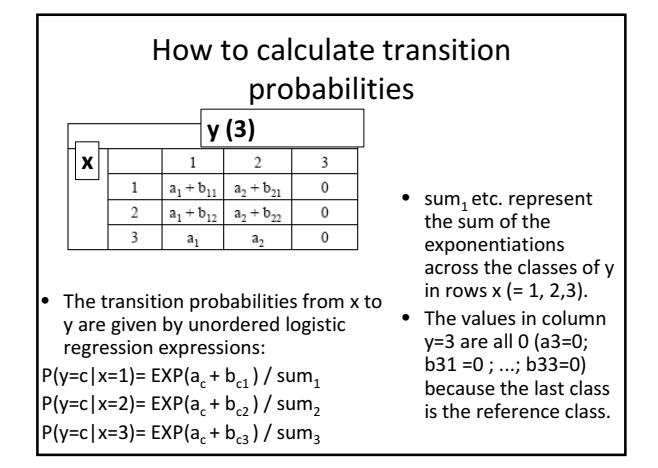

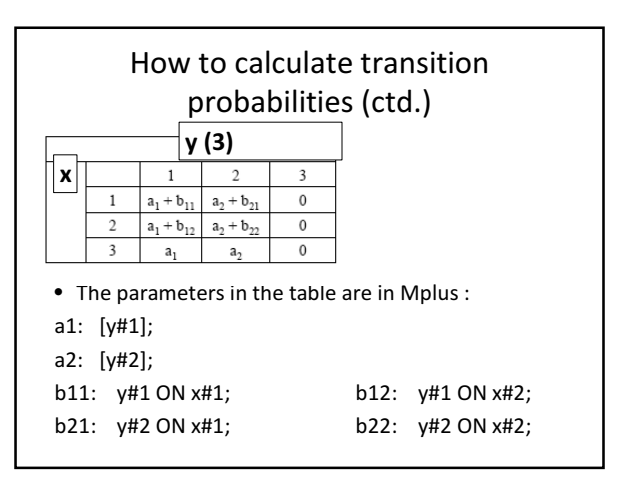

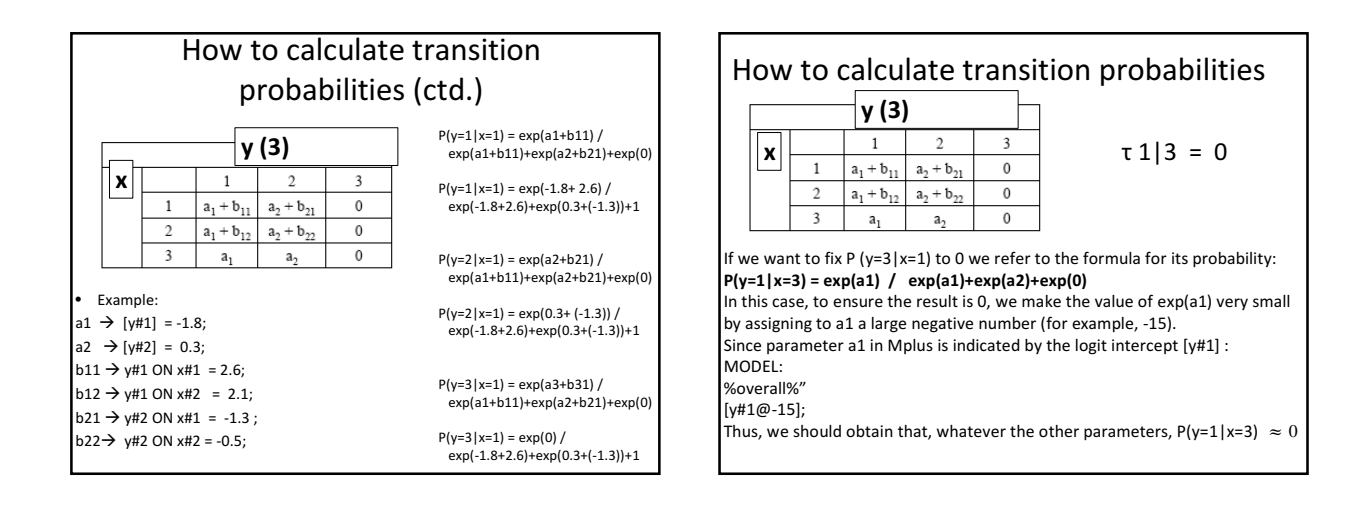

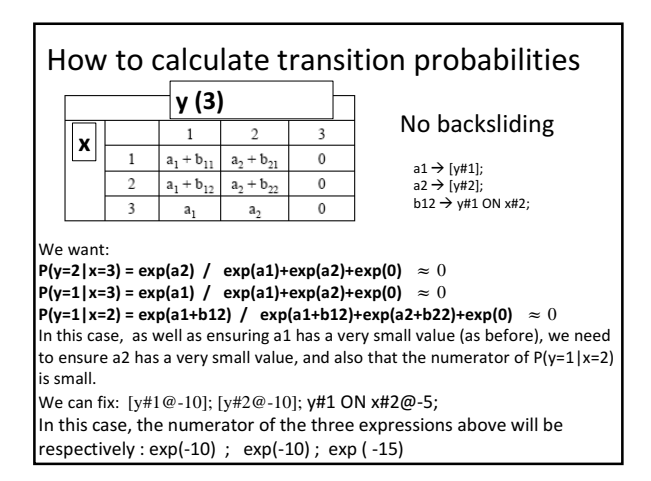

## Second order effects

- First order effects  $(x \rightarrow y; y \rightarrow z)$ : if no second order effects, non-adjacent latent variables are indirectly related
- Second order effects  $(x\rightarrow z)$ : lasting direct effects that being in category of x has on later class membership

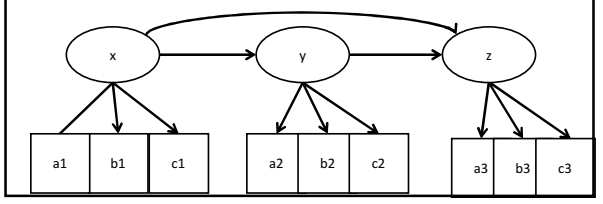

# Second order effects (ctd.)

#### VARIABLES:

...  $Classes = x(2) y(2) z(2);$ 

MODEL: %overall% y ON x; !first order  $x \rightarrow y$ z ON y; *!first order y*  $\rightarrow$ z

z ON x ;  $!2^{nd}$  order  $x \rightarrow z$ 

Can also be written: y on x; z ON x y; Or: [x#1]; [y#1]; [z#1]; y#1 ON x#1; z#1 ON y#1 x#1;

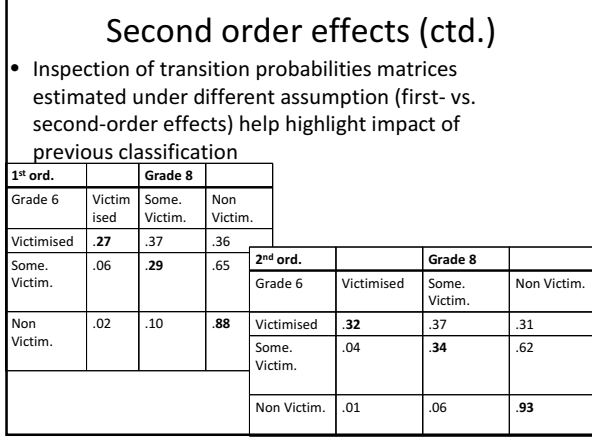

#### Stationary transitions

- Assume transitions across time points (> 2) are stationary: same probabilities to transition from a stage to another between time 1- time 2 and between time 2-time 1, and so on...
- However, if covariates are included, stationariety is no longer meaningful (it would bias estimation of covariates' coefficients)

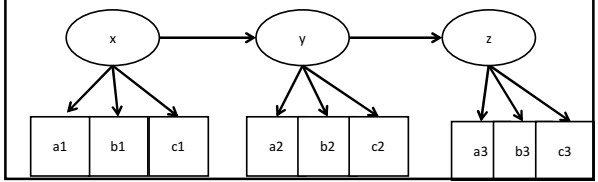

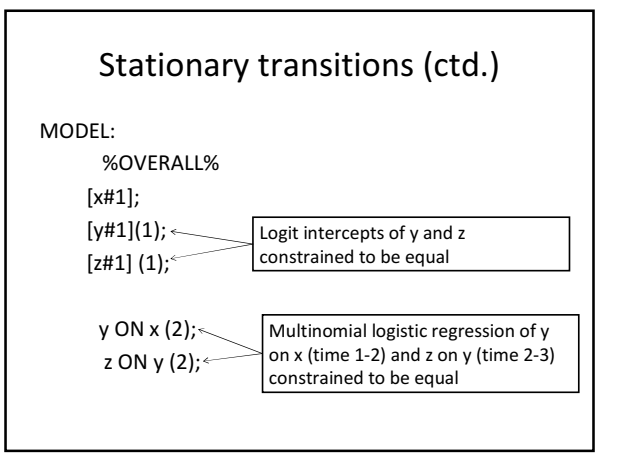

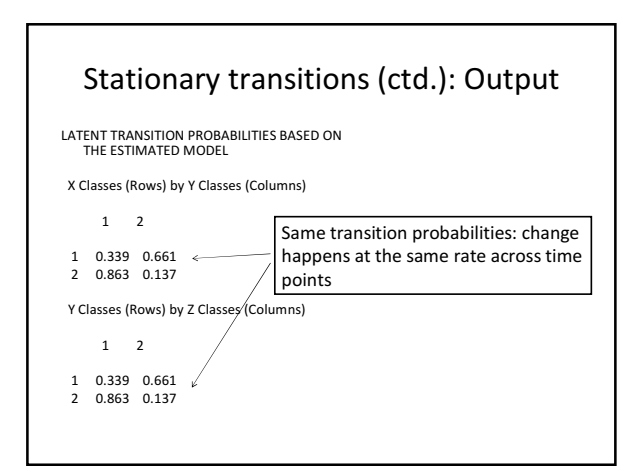

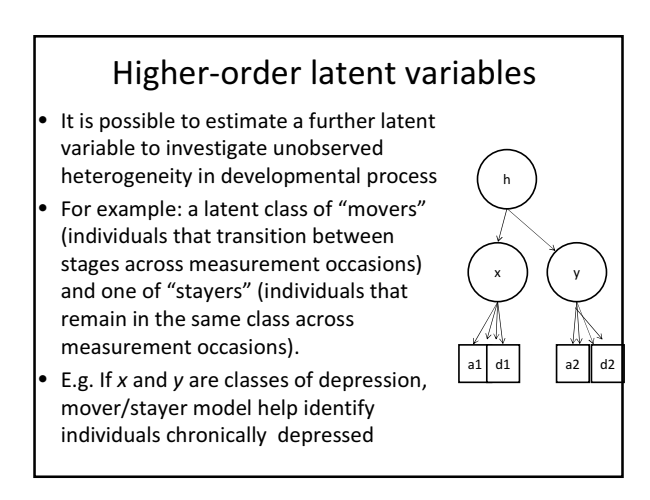

## Movers/stayers model

- Allows more accurate estimation of transition probabilities if, indeed, there are individuals with zero probability of transitioning.
- Pre-requisite: same number of classes with same meaning (measurement invariance).

Movers: freely

time points to 0

estimate the probability of transitioning across time points Stayers: fix the probability of transitioning across

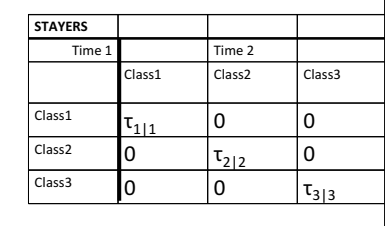

# How to calculate transition probabilities with covariates

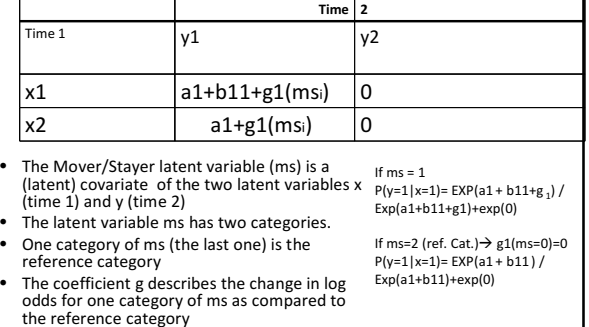

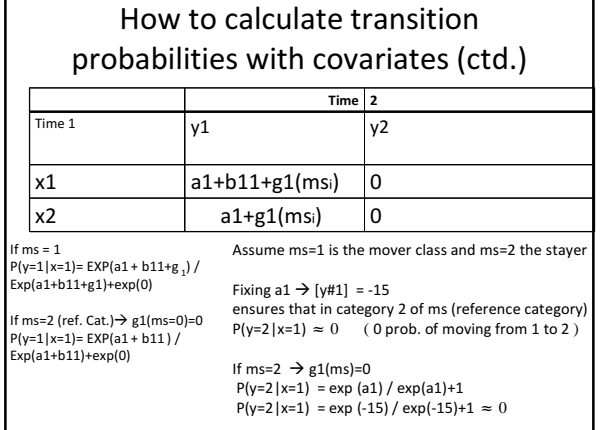

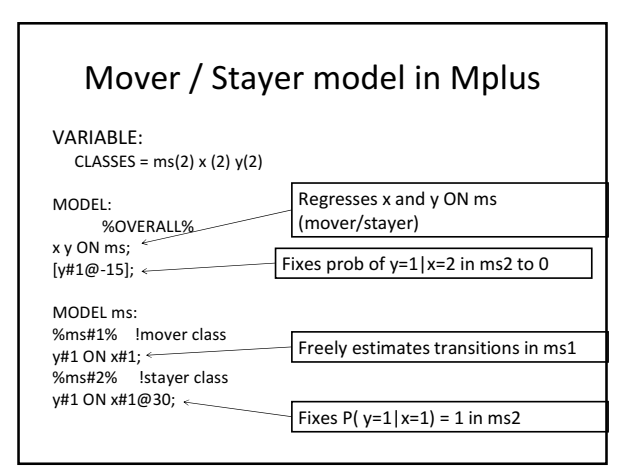

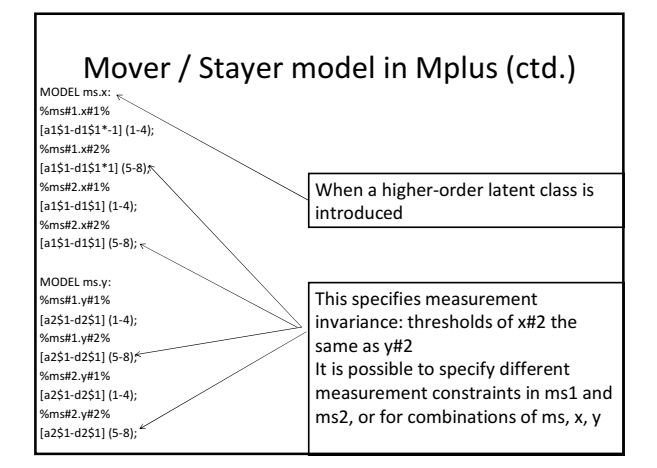

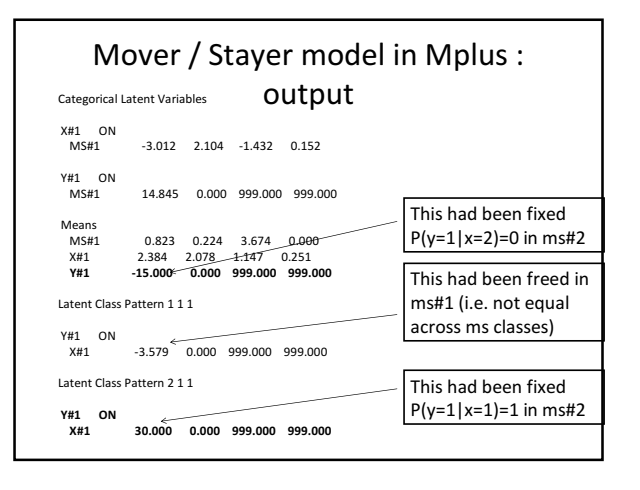

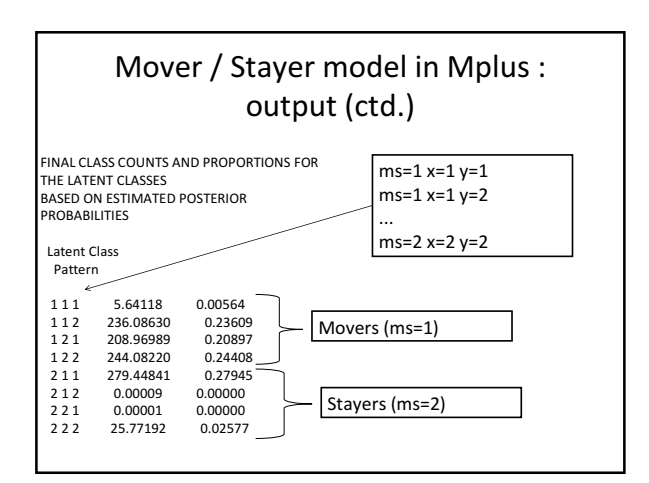

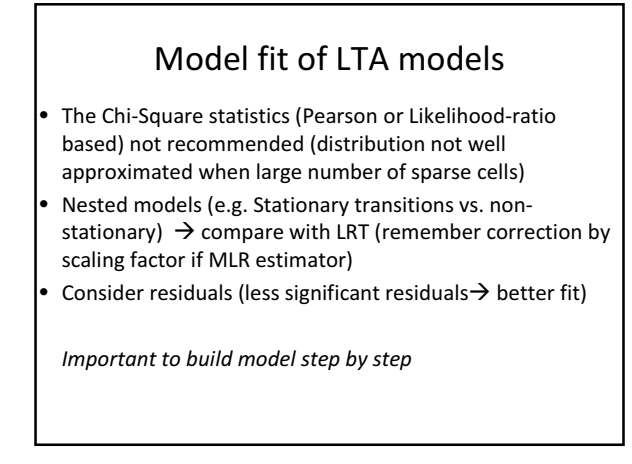

## Summary Step 3

- Impose autoregressive relationships (current status predicted by previous status)
- Consider and test constraints on transition probabilities
- If more than 2 time points, it is possible to consider stationary transitions (but not meaningful if covariates are included) and second-order effects
- It is possible to include higher-order latent covariates (e.g. Movers / Stayers model)

Step 4: Include covariates in the LTA model

## Step 4: Include covariates in the LTA model

- Categorical, nominal and continuous covariates can be included as predictors of class membership and transition probabilities
- Covariates can be time-varying or time-invariant
- They can have time-varying or time-invariant effects (independently of their being time-varying or not)

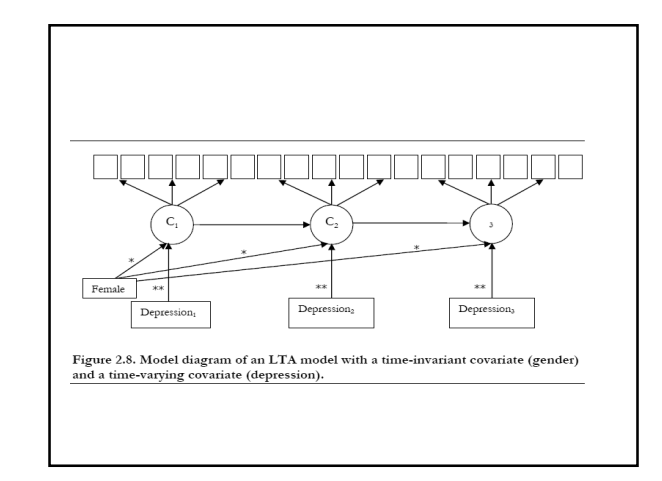

#### Step 4: Categorical covariates

- If covariates are categorical (e.g. Gender) : multiple-groups LTA
	- It is possible to explore measurement invariance across groups: e.g. Do items map onto the latent variables in the same way for males and females?
	- Explore differences in latent class membership at start point
		- E.g. Does probability of being victimised in Grade 6 differ between males and females?
	- Explore differences in transition probabilities
		- E.g. Does probability of transitioning from victimised to non-victimised differ between males and females?

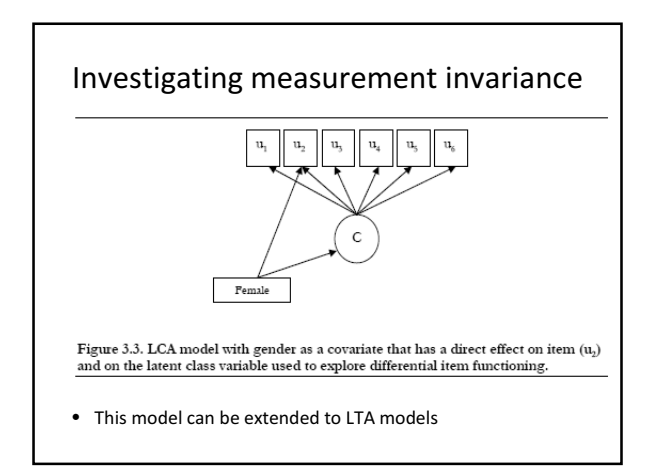

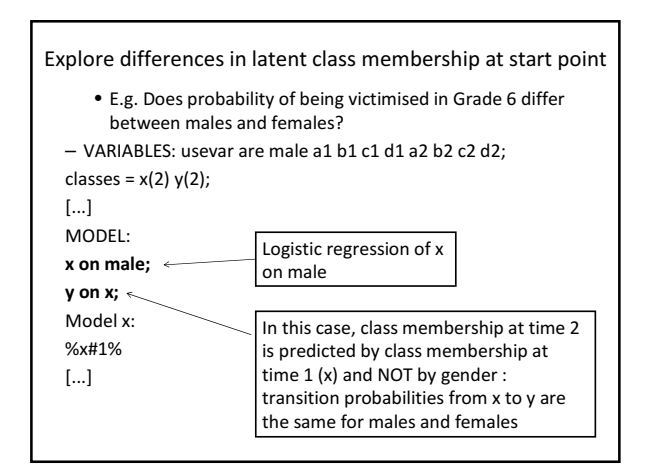

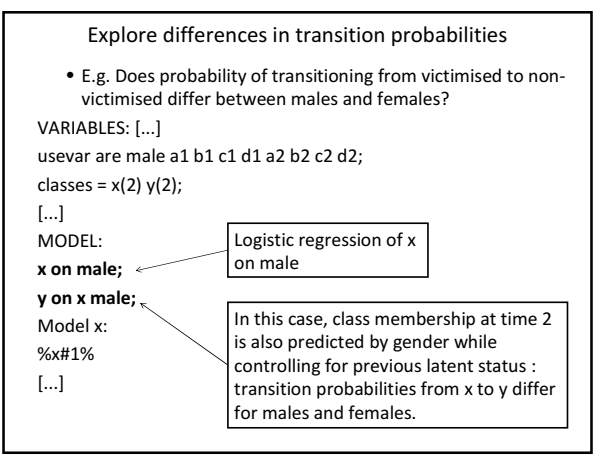

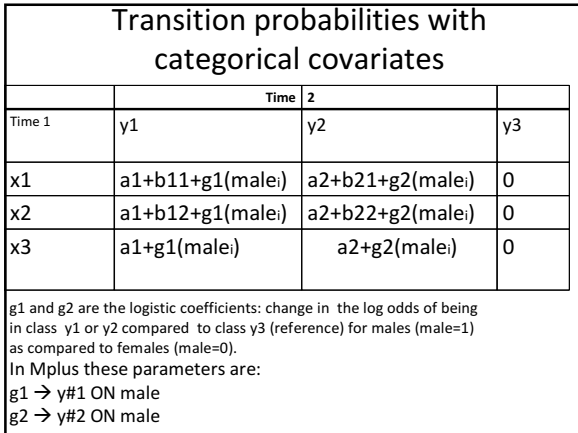

# Transition probabilities with categorical covariates

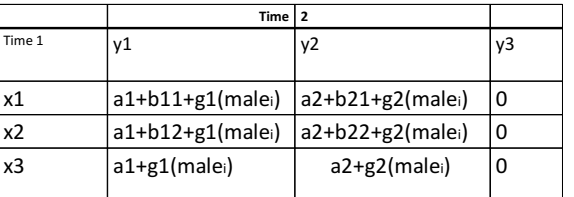

Transition probabilities for females (male=0) can be calculated considering that the g1 and g2 terms are equal to 0 (reference class). E.g. : P(y=1|x=1) = exp(a1+b11) / [ exp(a1+b11) + exp(a2+b21) + exp(0) ]

Transition probabilities for males (male=1) are calculated adding g1 and g2 parameters. Eg: P(y=1|x=1) = exp(a1+b11+g1) / [ exp(a1+b11+g1) + exp(a2+b21+g2) + exp(0) ]

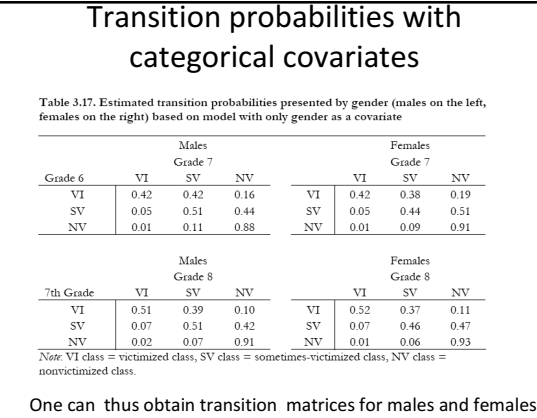

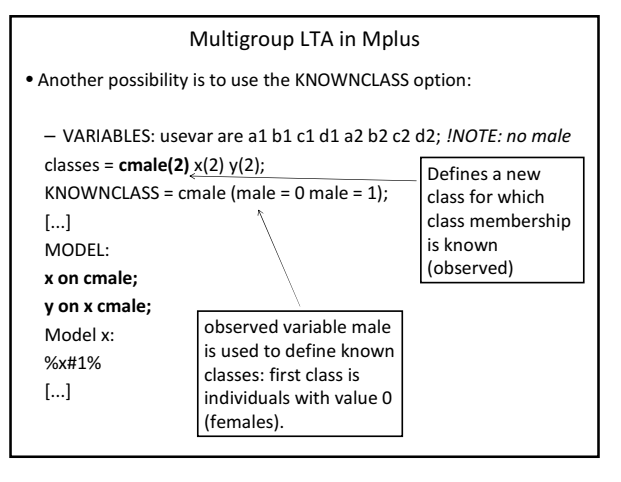

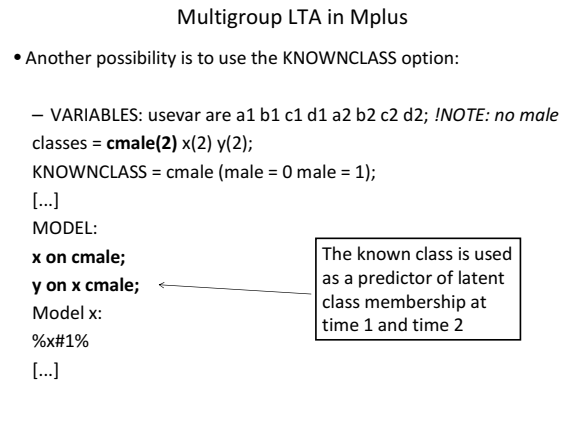

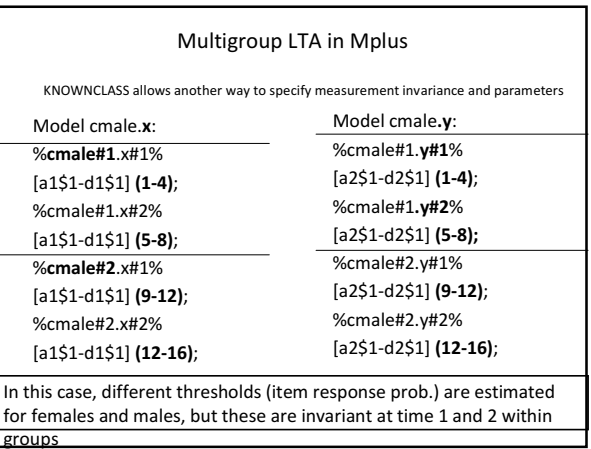

#### Estimation with covariates

The inclusion of covariates changes estimation of LTA parameters, including class profiles, class size and transition probabilities (see formulae for calculating transition probabilities with covariates).

– This is also the reason why stationary transition probabilities are not meaningful when covariates are included in the model: imposing these constraints would bias estimation of covariates coefficients

If adding covariates changes the class structure substantially, this might point to the need to allow for measurement non-invariance (more investigation needed).

#### Estimation with covariates

# http://bit.ly/Lr9Q6X

"classes seemed to change when adding xs as predictors of c:

#### I can think of 3 reasons:

- 1) more information is available when adding xs and therefore this solution is what one should trust.
- 2) Another is that the model may be misspecified when adding the xs because there may be some omitted direct effects from some xs to some ys/us (these can be included).
- 3) A third explanation is more subtle and has to do with individuals' misfit. There may be examples where for some individuals in the sample the ys/us "pull" the classes in a different direction than the xs. Note that both y/u and x information contribute to class formation. Consider the example where in
- a 2-class model a high x value has a positive influence on being in class 2, and being in class 2 gives a high probability for u=1 for most. *Individuals*<br>who have many u=1 outcomes but low x values are not fitting this model<br>well. If the x information dominates the u information then these

#### individuals will be classified differently using only u versus using u and x.'

#### Relating LCA results

http://www.statmodel.com/download/relatinglca.pdf

- If one does not want to include covariates while estimating latent classes, there are different approaches where the latent class membership is regressed on covariates. E.g.:
- Consider the most likely class (modal class assignement based on posterior probabilities)
	- In this case, class membership is used as an observed variable ignoring the fact that individuals have different probabilities of being in one class
- Weight regression by each individual's posterior probability of being in a given class
- Clark & Muthén: including covariates while forming latent classes still performed the best

#### Summary Step 4

- Covariates can be time-varying or time invariant
- Interval or categorical covariates can be used to predict class affiliation at first measurement point and changes in transition probabilities
- Categorical covariates: multiple groups LTA
- Covariates may substantially change LTA parameters, including measurement parameters. This may warrant further investigation (e.g. DIF)

Step 5: Include distal outcomes

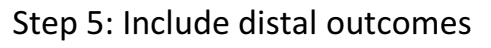

- Variables measured after the period considered by the model can be included as long-term outcomes related to the change process.
- Distal outcomes can be included in different ways. E.g.: – Can be related to a higher-order latent variable such as Mover-Stayer classification
	- Can be related to the latent status at the last time point of measurement

Figure 2.10. Model diagram<br>variable and a distal outcon

000000000000000000

f the LTA model with a highe

 $\frac{1}{\text{Dirad}}$ 

# Step 5: Include distal outcomes (ctd)

- Distal outcomes of different type (e.g. categorical or interval variables) can be included in LTA.
- In the case of interval variables, the variable means can be estimated for each class of the latent variable; these means can be compared to investigate significant differences.
- In the case of binary variables, proportions are estimated for each class of the latent variable.

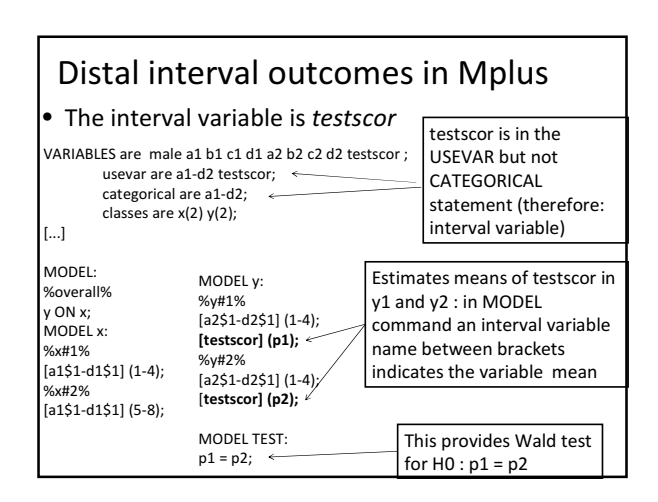

#### Binary distal variable in Mplus

- A binary distal outcome (or a categorical one) can be included in the same way that other categorical indicators are regressed on the latent variable
- According to Muthén, statistically the distal outcome is another latent class indicator (although one thinks of it in substantively different terms)
- The inclusion of a distal covariate may change some LTA parameters :
	- If this is the case, this warrants further investigation

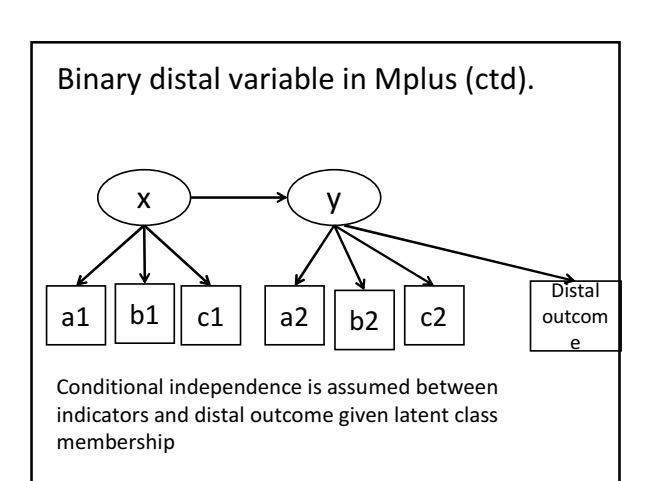

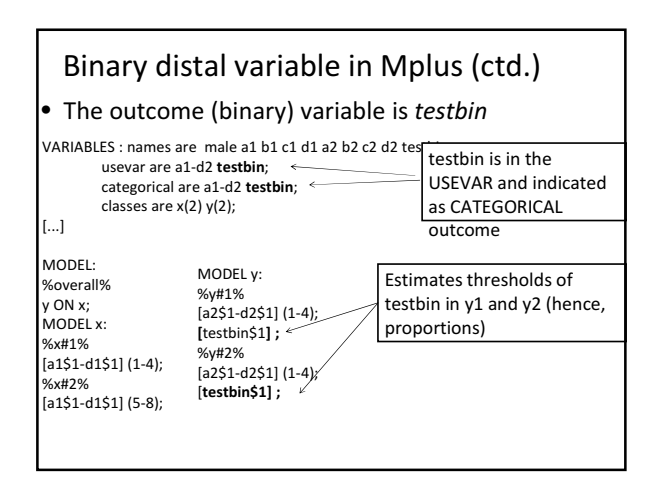

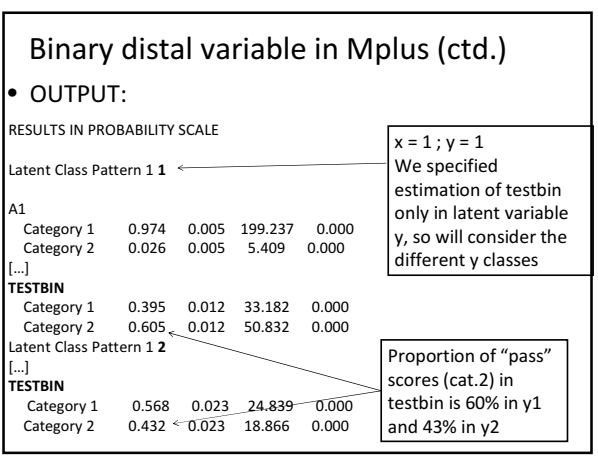

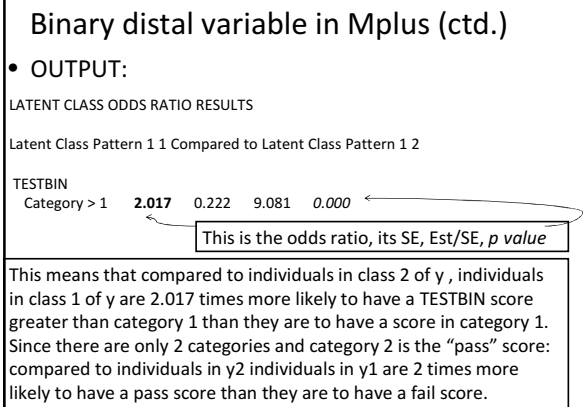

## Binary distal variable in Mplus (ctd.)

- If you want to treat the distal binary outcome as a different variable (not a latent class indicator) some options available:
	- create a binary latent variable measured by the binary indicator (your outcome) without error, then regress this variable on the latent class of interest (the predictor)
	- create a binary latent variable measured by the binary indicator with error (a LC measurement model of your outcome), then regress this on the predictor latent class
- These approaches are not encouraged

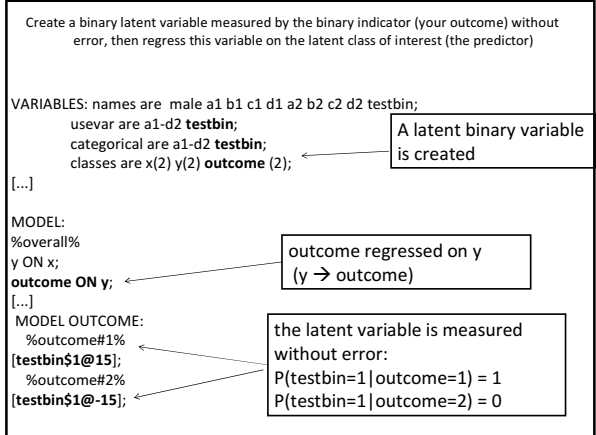

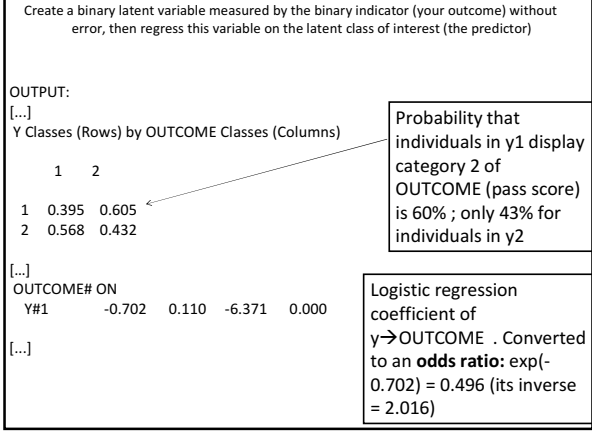

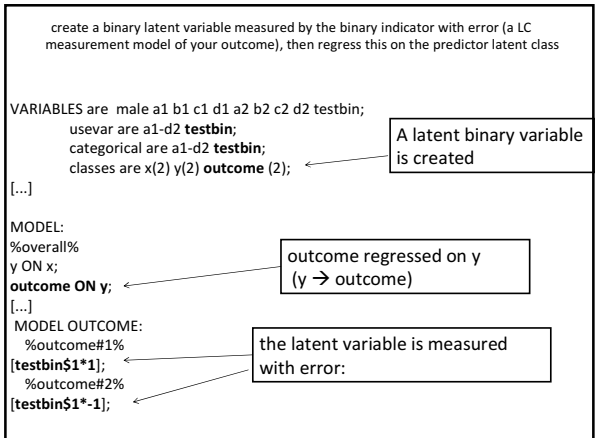

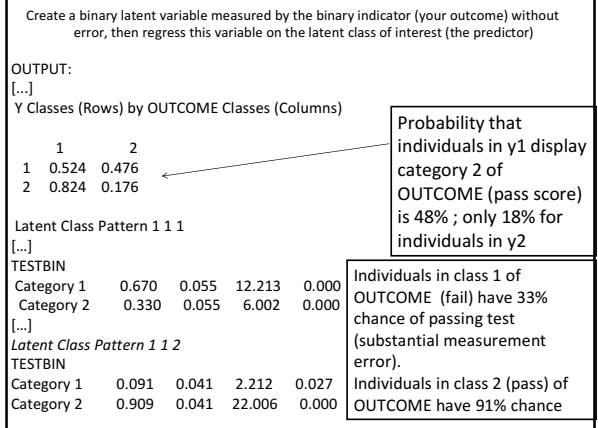

Further application

# Further applications

• Associative Latent Transition Analysis (ALTA):  $-$  Multiprocess model  $\rightarrow$  examine change over time in two or more discrete developmental processes

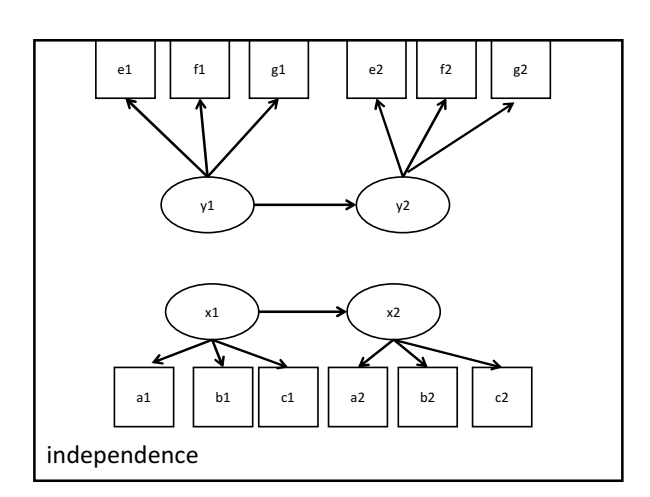

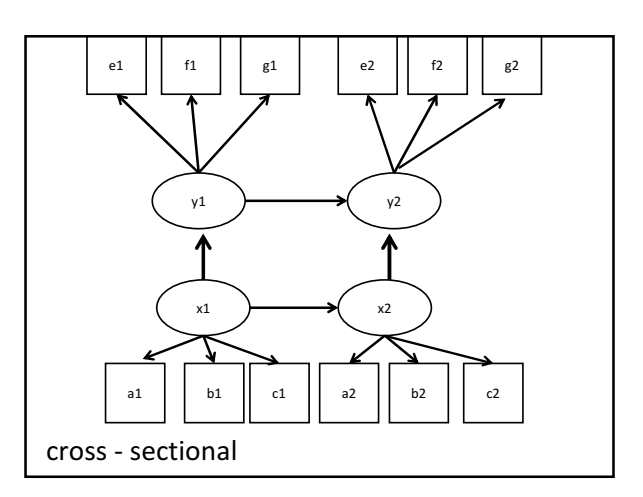

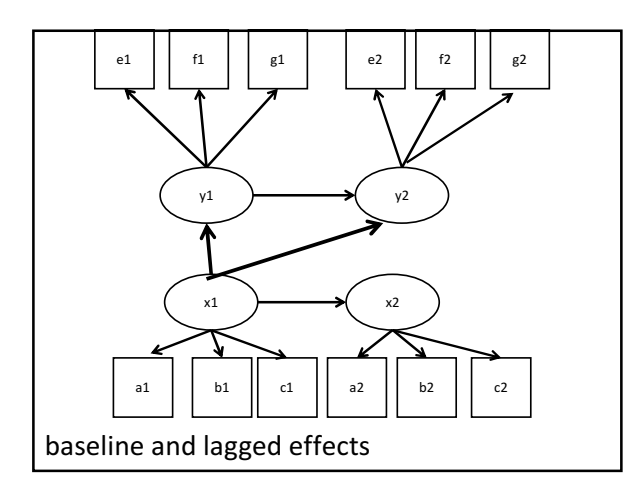

## References and resources

- A great resource to learn about stats in general: http://www.ats.ucla.edu/stat/ Including examples from LCA textbooks: http://www.ats.ucla.edu/stat/mplus/examples/
- Mplus web page (visit the "Mplus Web Notes" and the "Short Course Videos and Handouts" pages for tutorials and examples) http://www.statmodel.com/

#### References and resources

• Nylund's dissertation on LTA (includes input files of some of the models tested):

http://www.statmodel.com/download/nylunddis.pdf

• Bray's dissertation on "advanced latent class modeling techniques" (also includes Mplus input files):

http://www.statmodel.com/download/Bray%20Disserta tion%20%282007%29

#### References and resources

- Hagenaars, J.A & McCutcheon, A. (2002). Applied latent class analysis. Cambridge: Cambridge University Press.
- Langeheine, R. & van de Pol, F. (2002). Latent Markov chains. In Hagenaars, J.A. & McCutcheon, A.L. (eds.), Applied latent class analysis (pp. 304-341). Cambridge, UK: Cambridge University Press.
- Mooijaart, A. (1998). Log-linear and Markov modeling of categorical longitudinal data. In Bijleveld, C. C. J. H., & van der Kamp, T. (eds). Longitudinal data analysis: Designs, models, and methods. Newbury Park: Sage.

#### References and resources

- Chung, H., Park, Y., & Lanza, S.T. (2005). Latent transition analysis with covariates: pubertal timing and substance use behaviors in adolescent females. Statistics in Medicine, 24, 2895 - 2910.
- Collins, L.M. & Wugalter, S.E. (1992). Latent class models for stage sequential dynamic latent variables. Multivariate Behavioral Research, 27, 131-157.
- Collins, L.M., Graham, J.W., Rousculp, S.S., & Hansen, W.B. (1997). Heavy caffeine use and the beginning of the substance use onset<br>process: An illustration of latent transition analysis. In K. Bryant, M.<br>Windle, & S. West (Eds.), The science of prevention: Methodological<br>advances from alc
- Kaplan, D. (2008). An overview of Markov chain methods for the study of stage-sequential developmental processes. Developmental Psychology, 44, 457-467.